# Visibilidade

Prof. Thales Vieira

#### Problema de Visibilidade

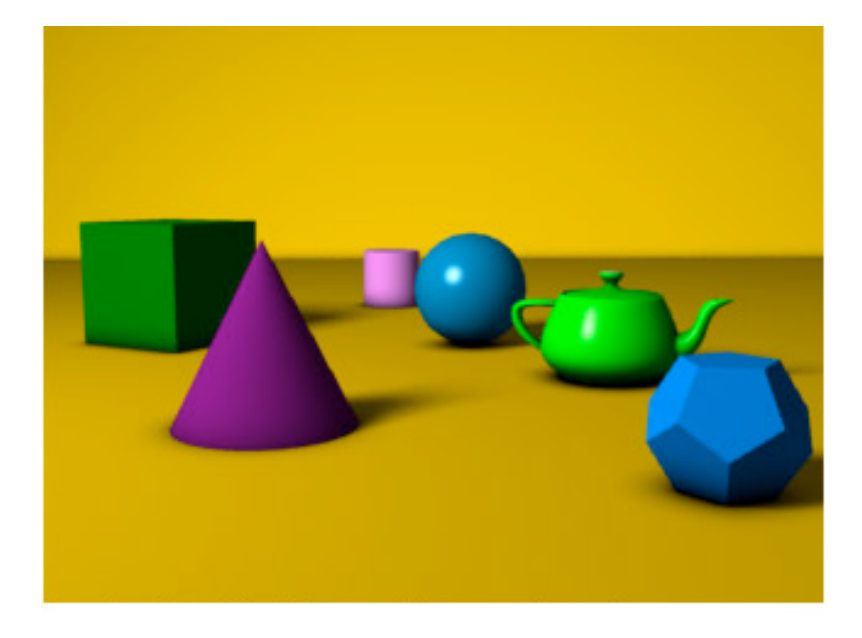

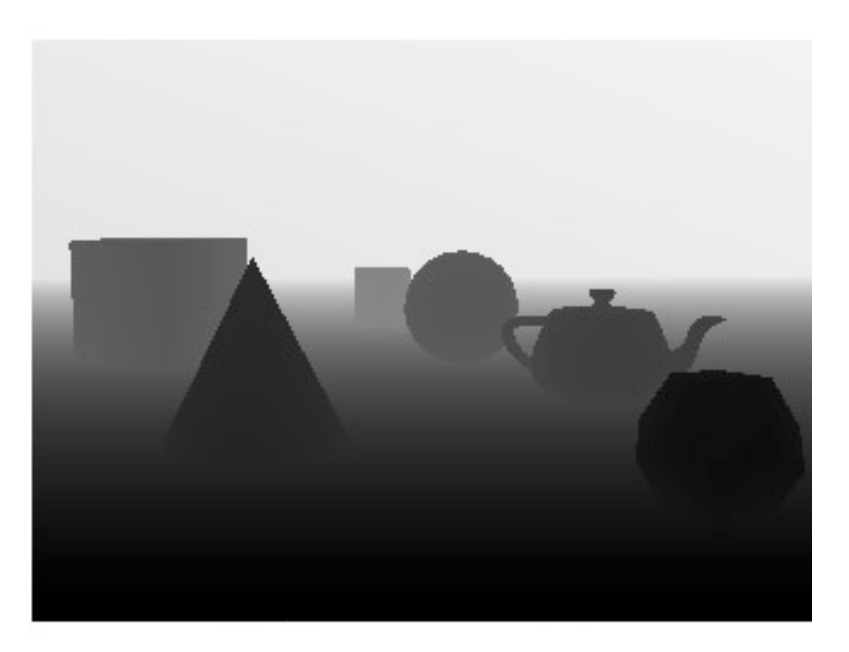

### Espaço da câmera

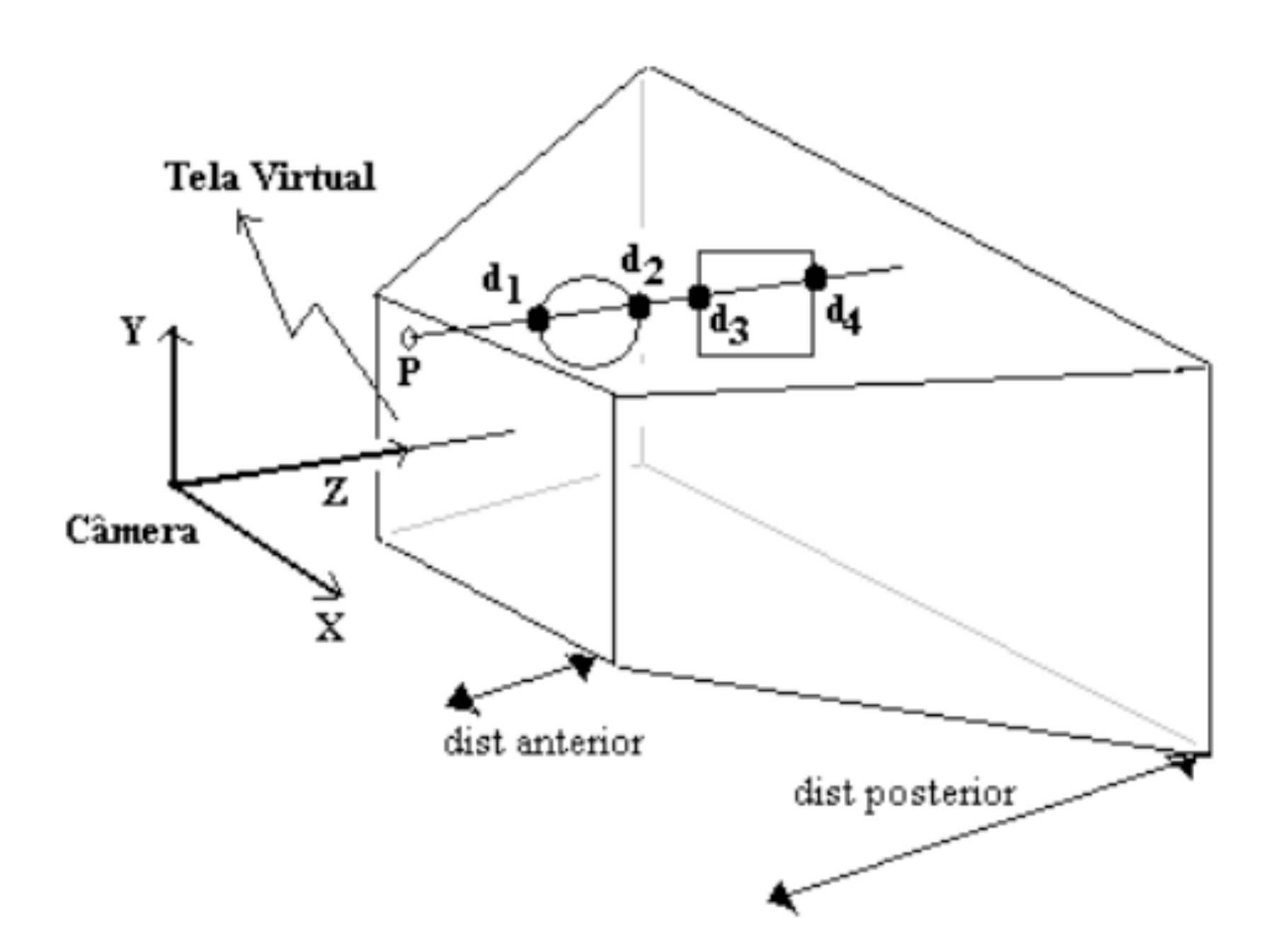

### Renderização

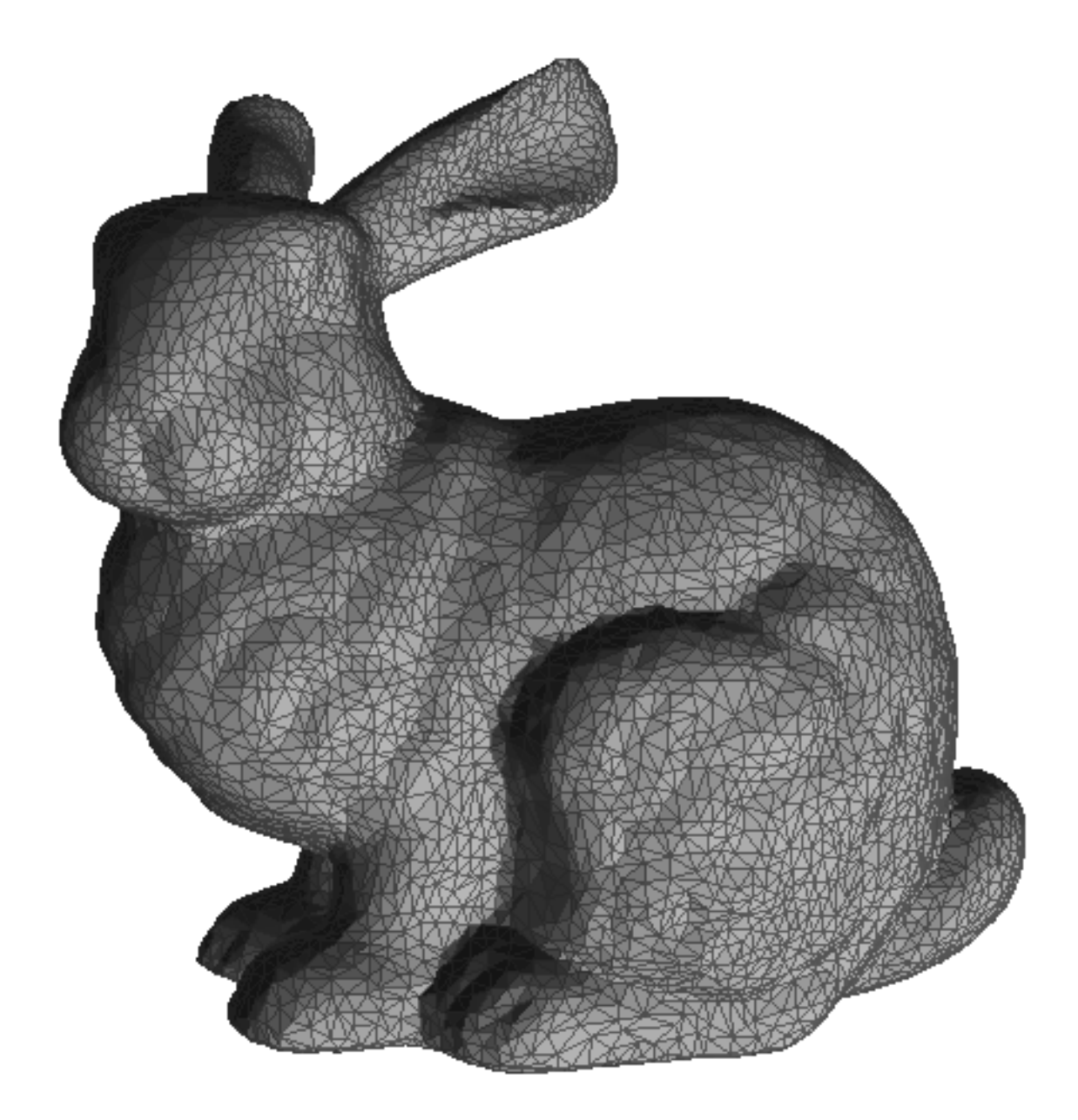

#### Z-Buffer

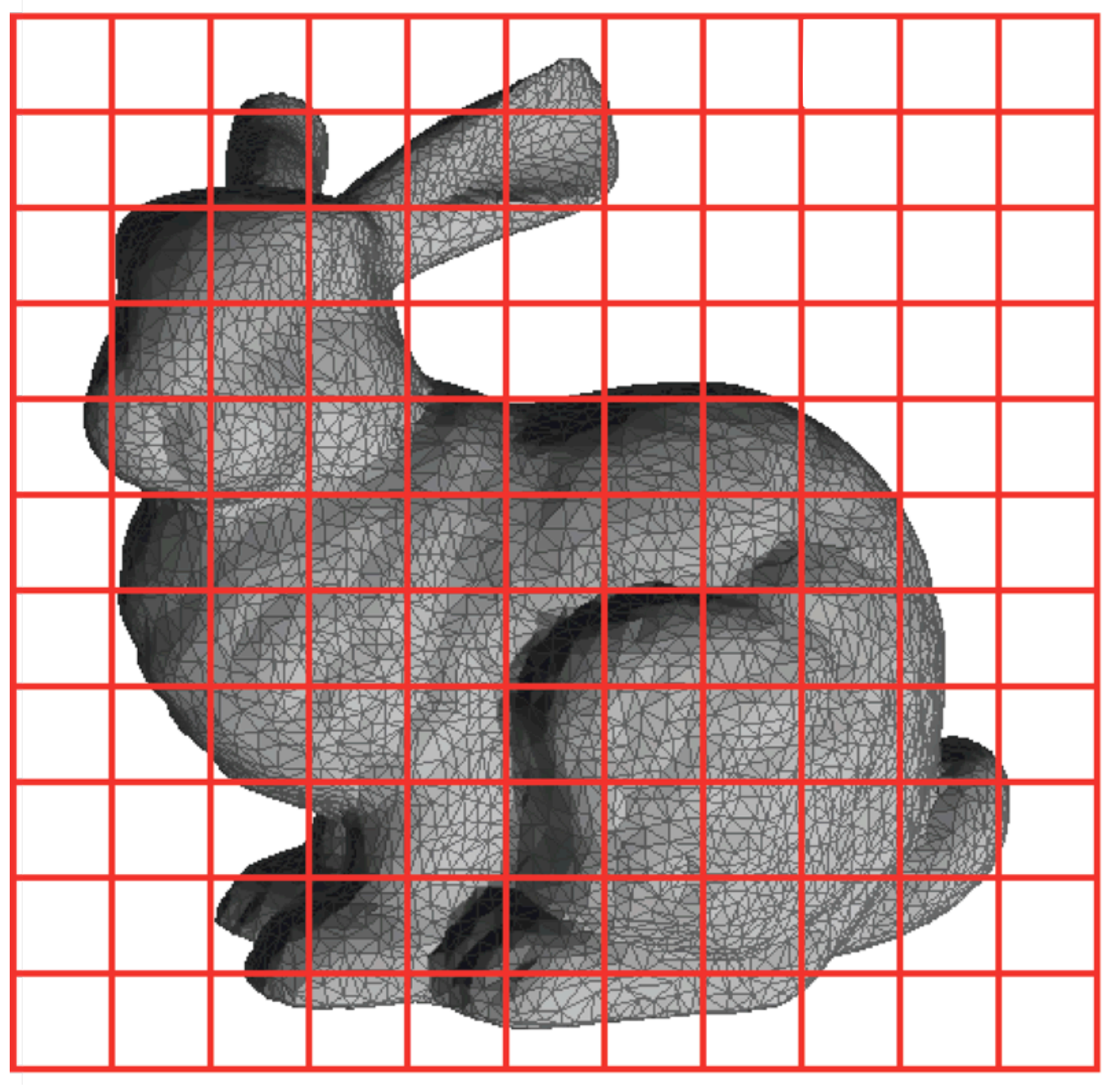

#### Z-Buffer

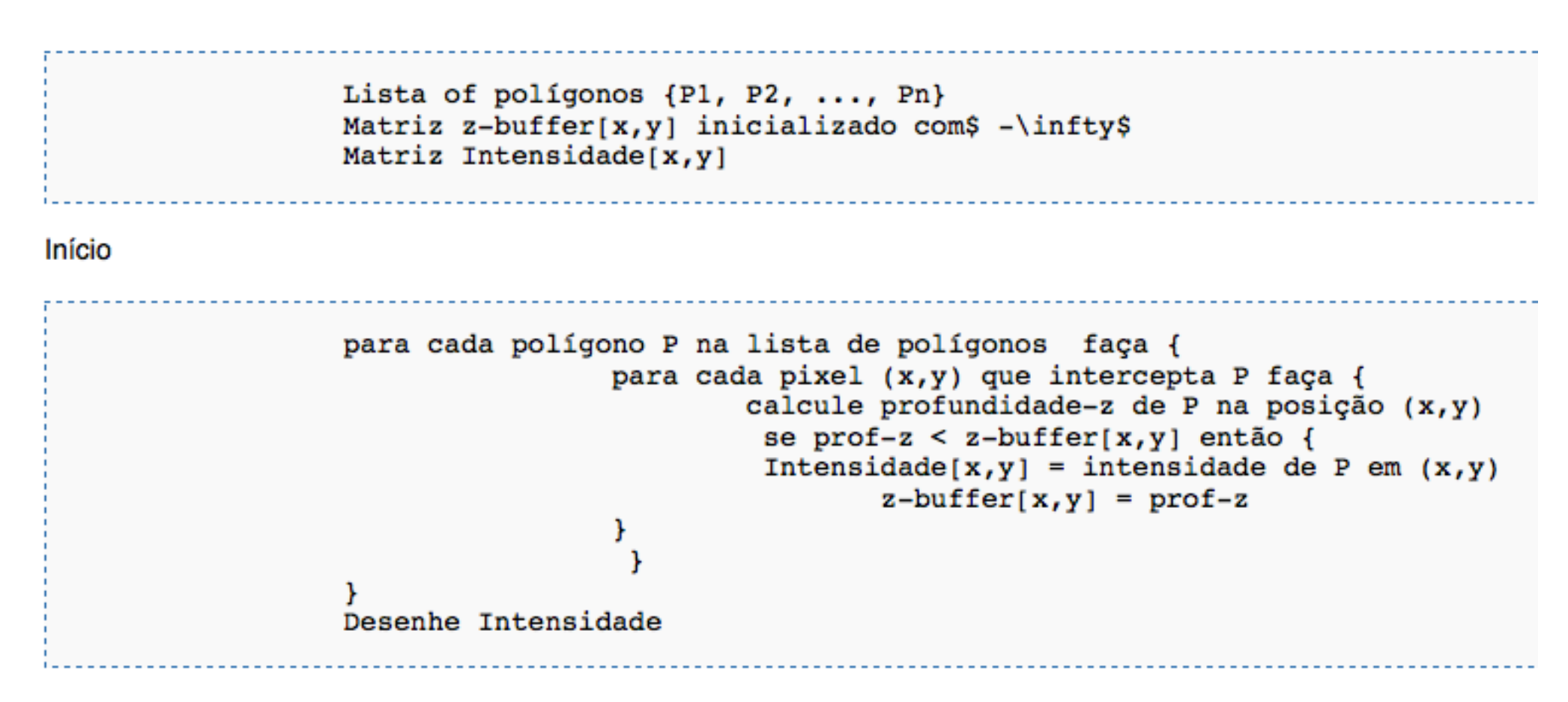

fim

### OpenGL

Ativar teste de profundidade:

**glEnable (GL\_DEPTH\_TEST);**

Limpar Buffer de profundidade:

**glClear (GL\_DEPTH\_BUFFER\_BIT);**

Atribuir função de teste de profundidade:

**glDepthFunc(GLenum** *func***)**

## OpenGL

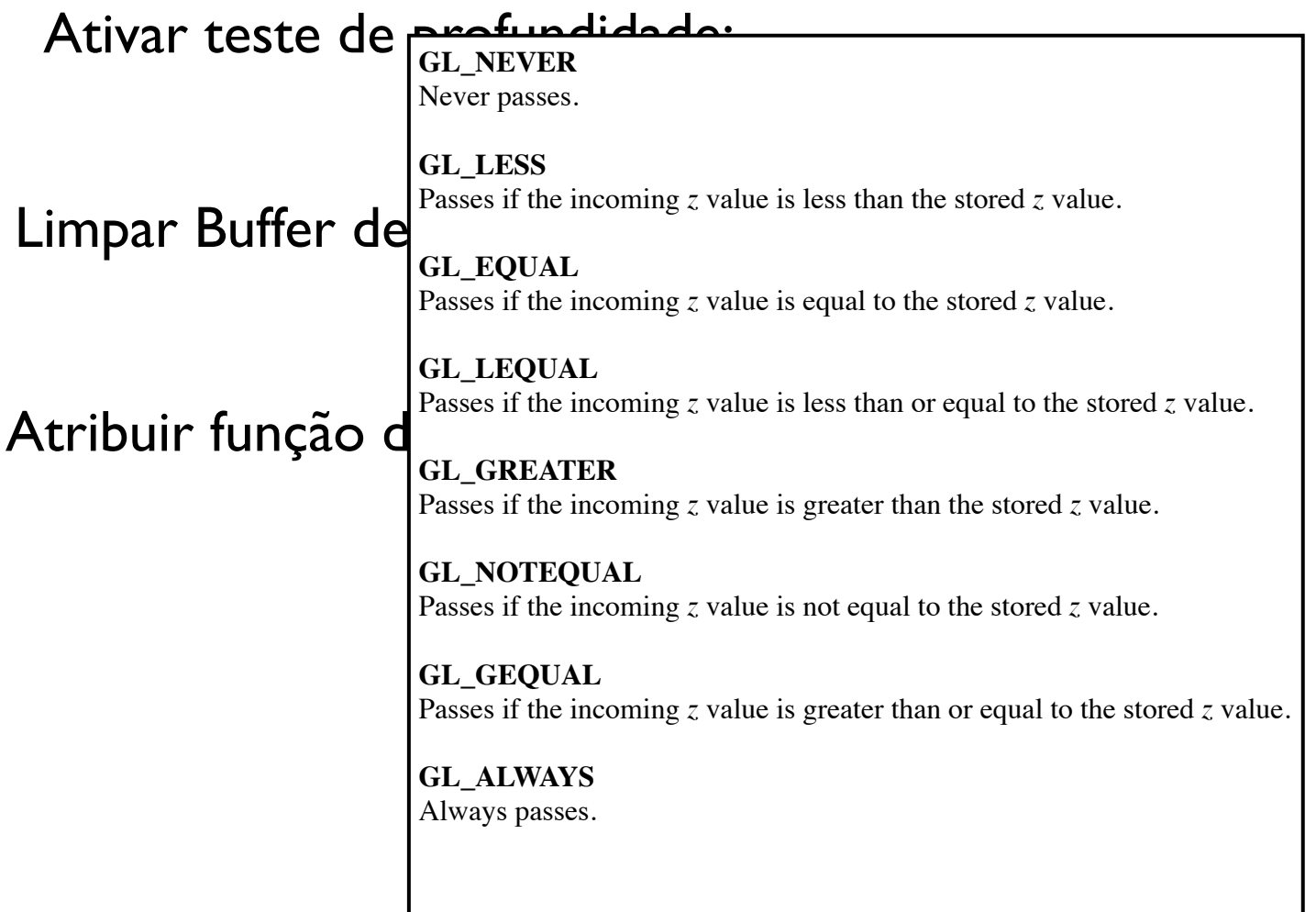